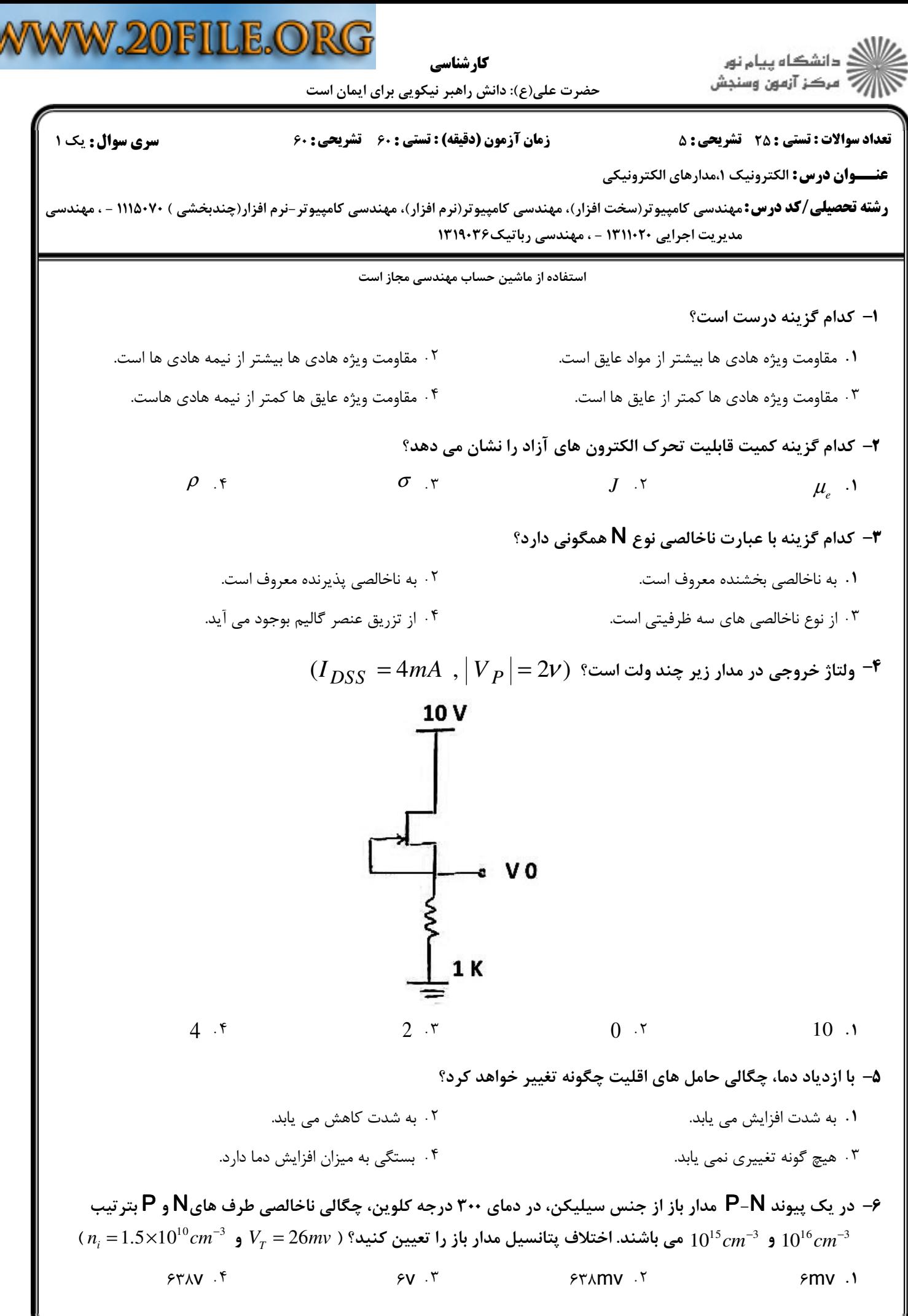

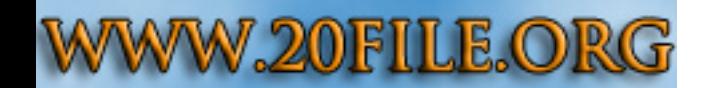

كارشناسي

ر<br>گ دانشگاه پیام نو**ر** 

حضرت علي(ع): دانش راهبر نيكويي براي ايمان است

نعداد سوالات : تستي : 25 تشريحي : 58 زمان آزمون (دقيقه) : تستي : 60 تشريحي : 60 ت

**عنــــوان درس:** الكترونيك ١،مدارهاي الكترونيكي

**رشته تحصیلی/کد درس:** مهندسی کامپیوتر(سخت افزار)، مهندسی کامپیوتر(نرم افزار)، مهندسی کامپیوتر-نرم افزار(چندبخشی ) ۷۰×۱۱۱۵ - ، مهندسی مدیریت اجرایی ۱۳۱۱۰۲۰ - ، مهندسی رباتیک۱۳۱۹۰۳۶

## كدام گزينه نمي تواند درست باشد؟ 7 -

- در ديود پيوندي سر طرف p را اصطلاحا قطب مثبت مي نامند. % .
- در ديود پيوندي سر طرف  $\mathsf{N}$ را اصطلاحا قطب منفي مي نامند. '
	- . در ديود پيوندي سر طرف p را اصطلاحا كاتد مي نامند.  $\cdot$
	- در ديود پيوندي سر طرف  ${\sf N}$ را اصطلاحا كاتد مي نامند.  $\mathfrak k$
- ۸– شکل زیر، مشخصه ولتاژ جریان یک دیود را نمایش می دهد. در این شکل، ولتاژآستانه هدایت و ولتاژ شکست معکوس بتر تیب در کدام محل های مشخص شده قرار دارند؟

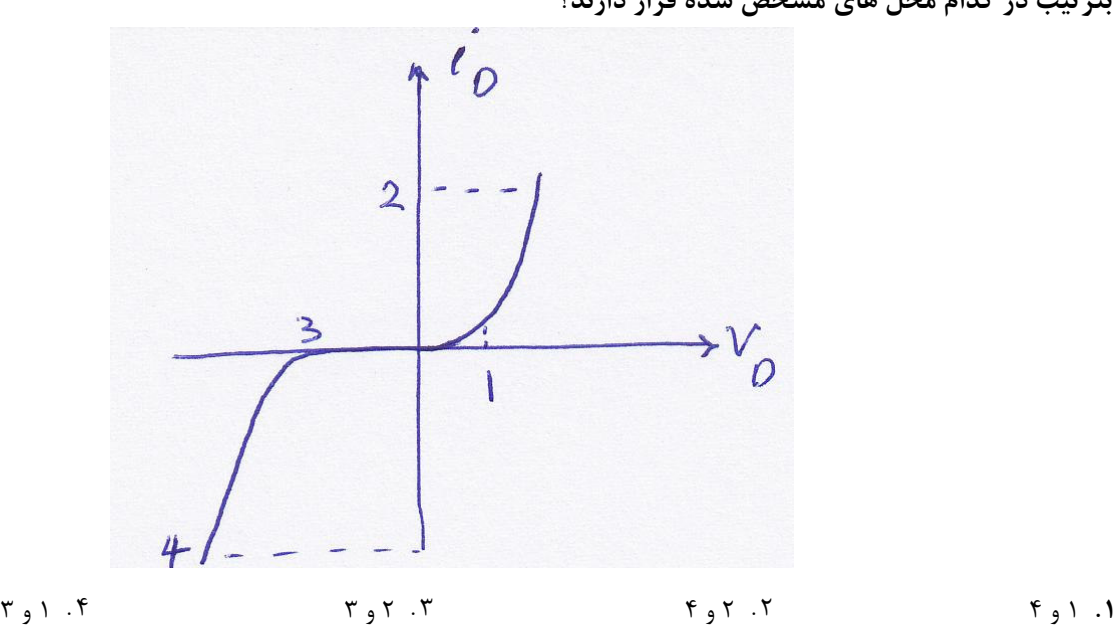

۹- در مدار شکل زیر،ولتاژ و جریان نامی دیود سیلیکن بکار رفته بترتیب برابر ۰/۷ ولت و ۱۰ میلی آمپر است. مقاومت  $V_{T}$  دینامیکی دیود را در ولتاژ و جریان نامی و در دمای ۳۰۰ درجه کلوین محاسبه نمایید؟ ( P = 26mv و  $\eta$  )

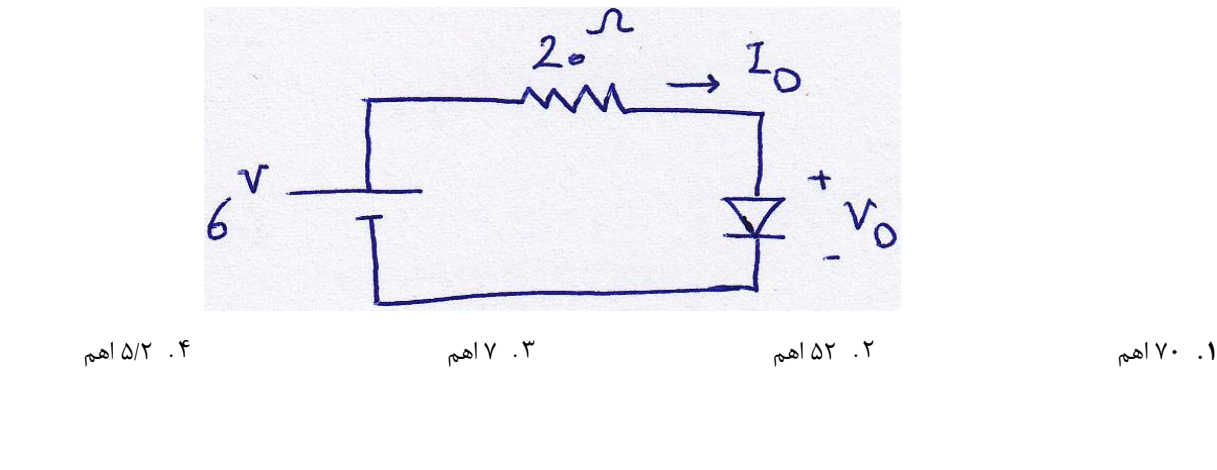

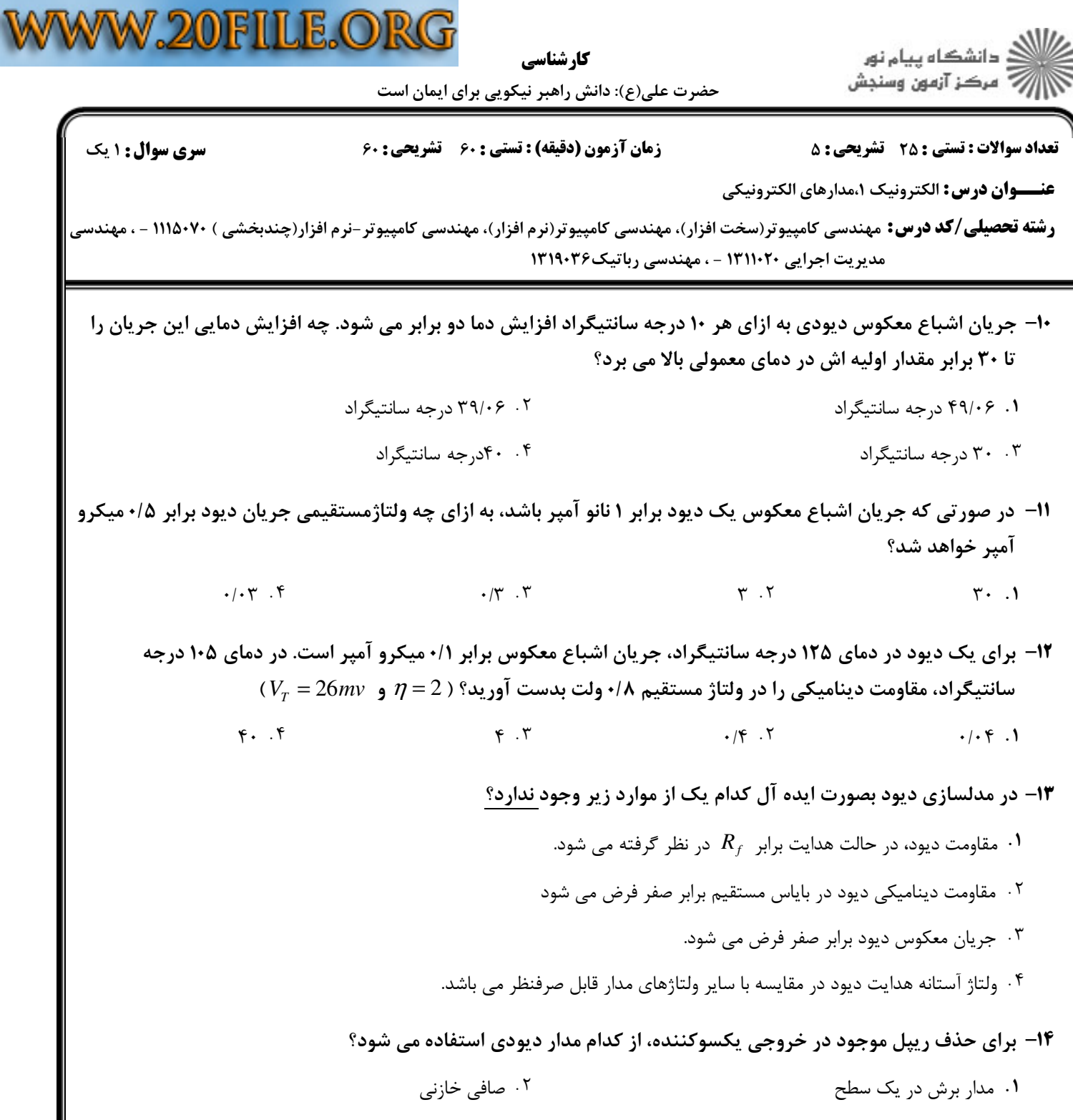

۰۳ مدار برش در دو سطح يكسو كننده پل $\cdot$  "

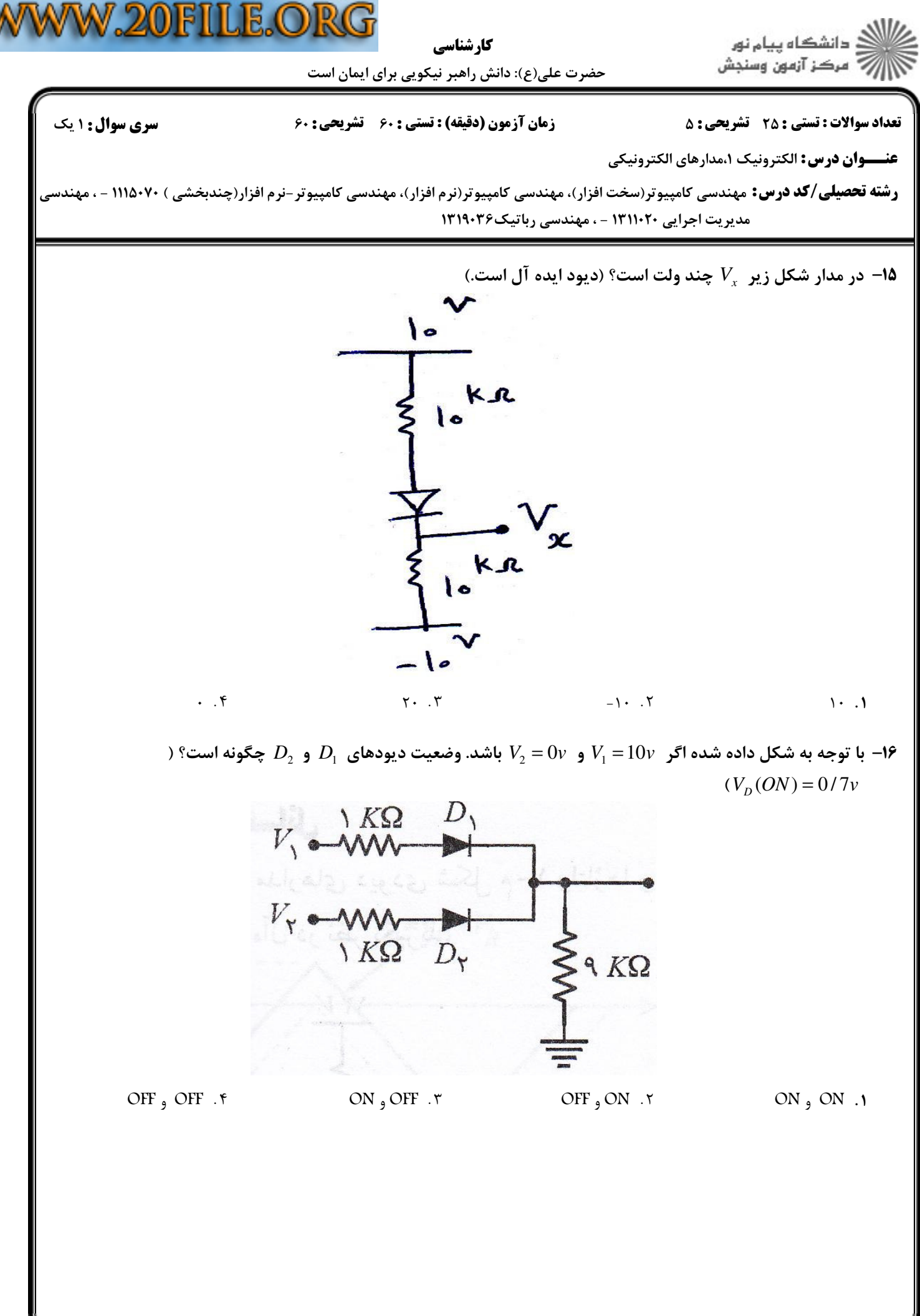

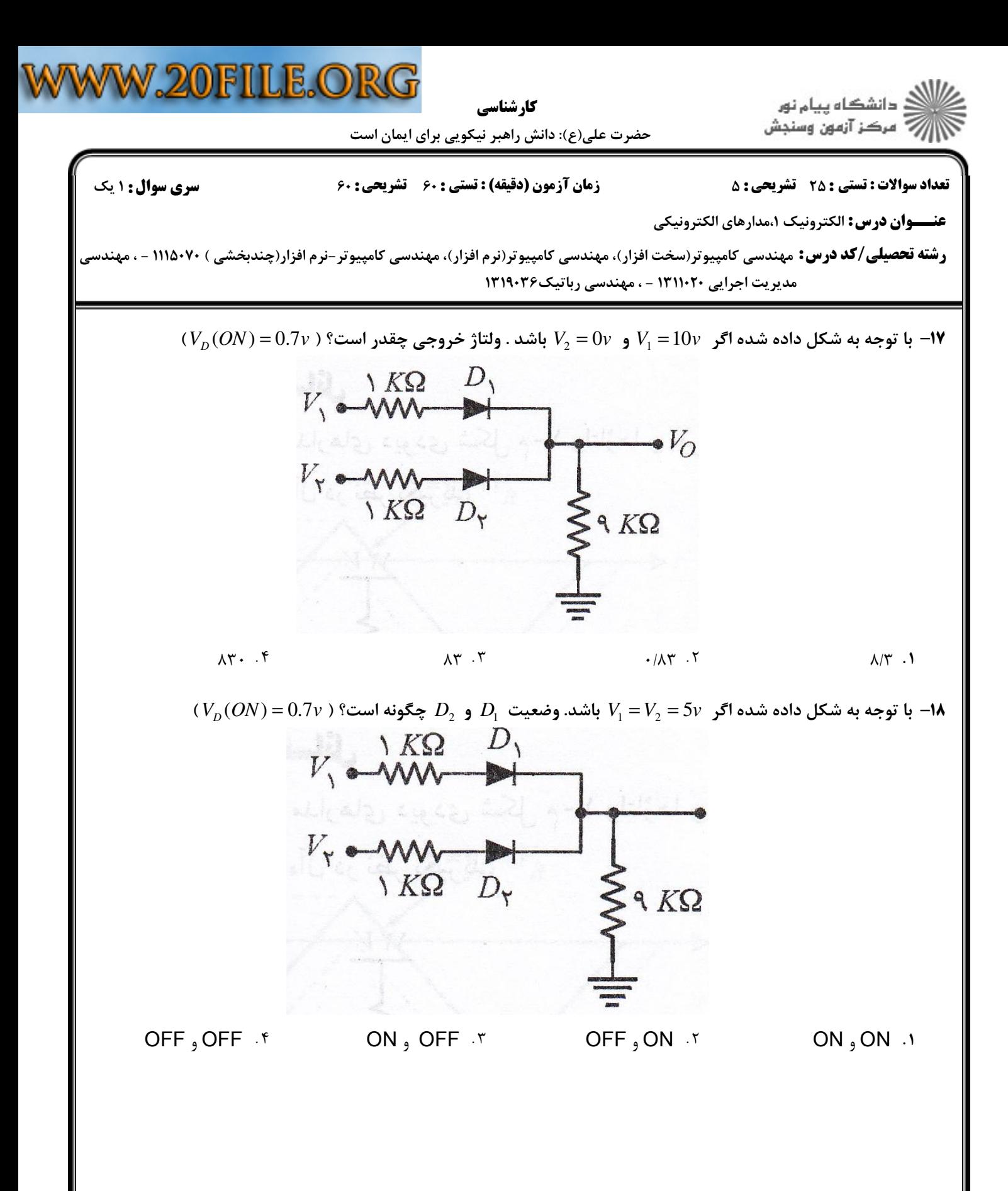

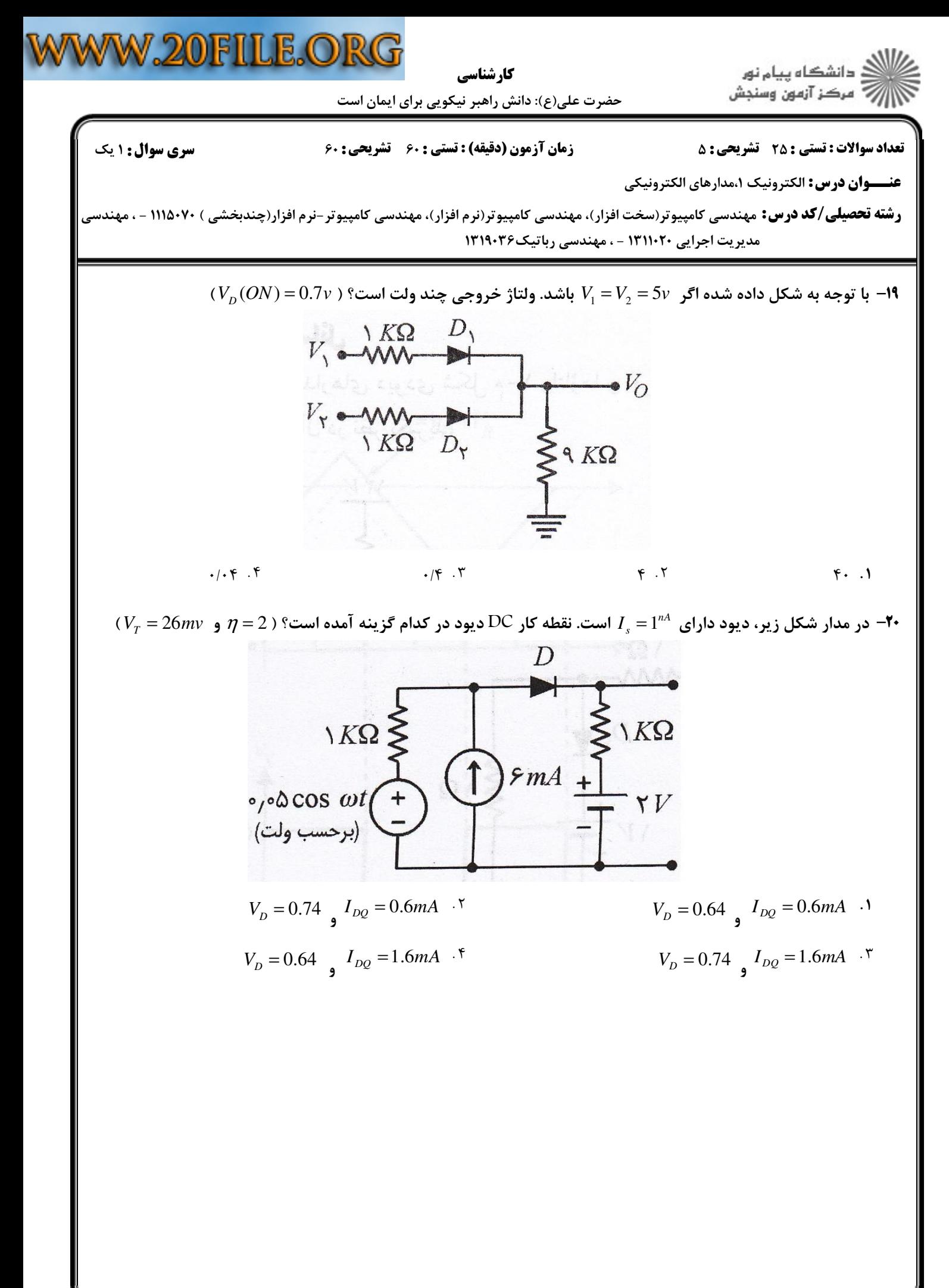

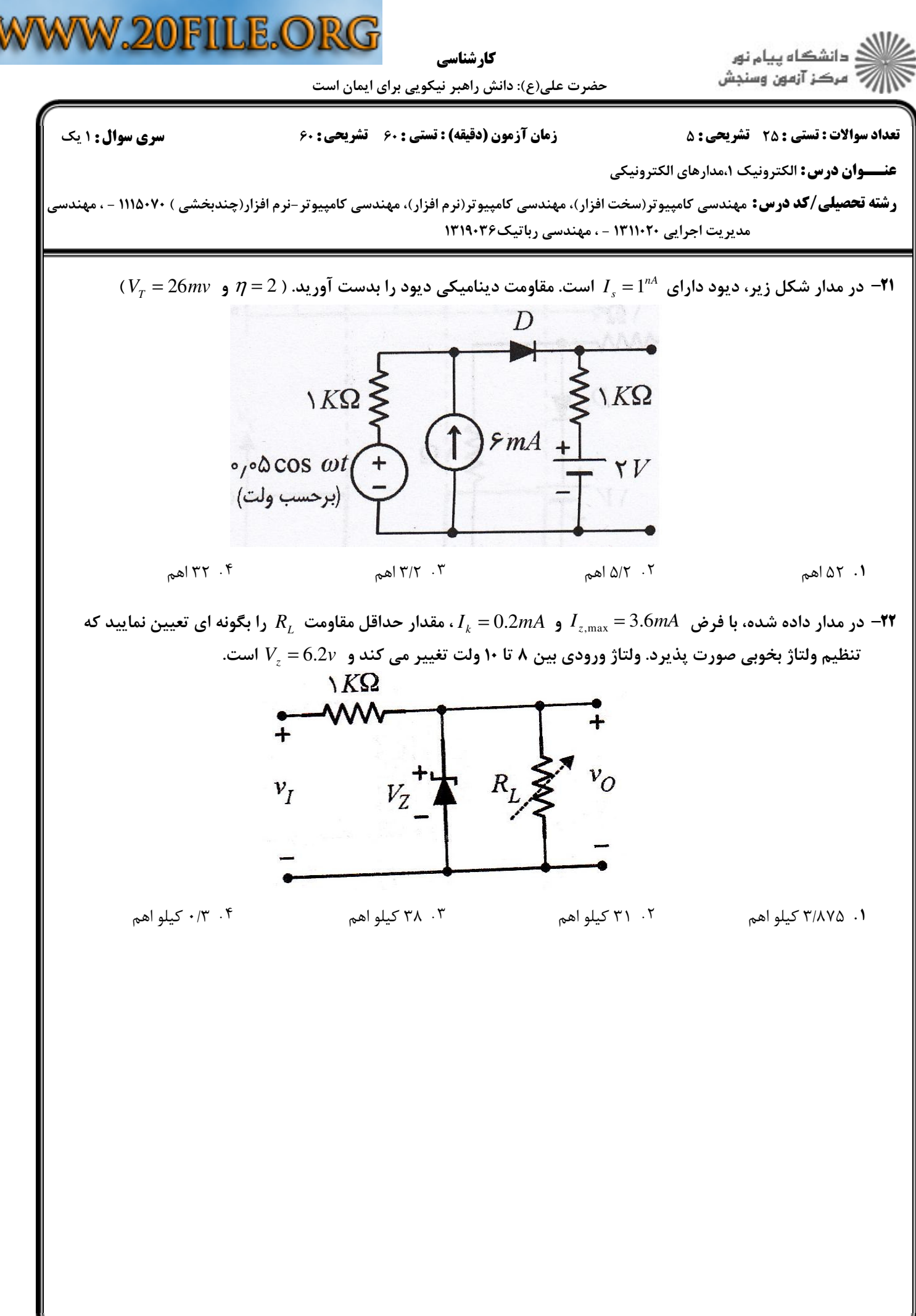

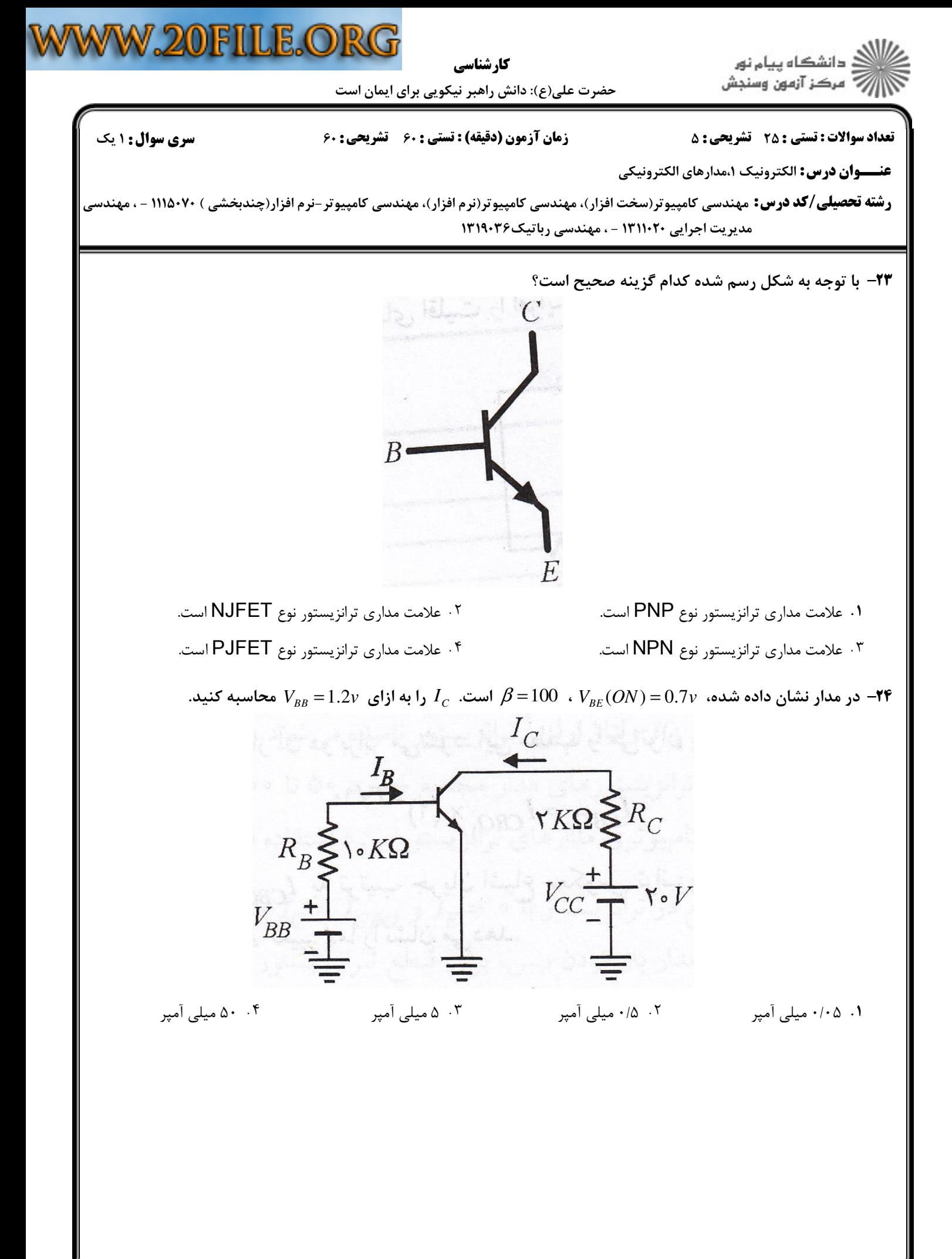

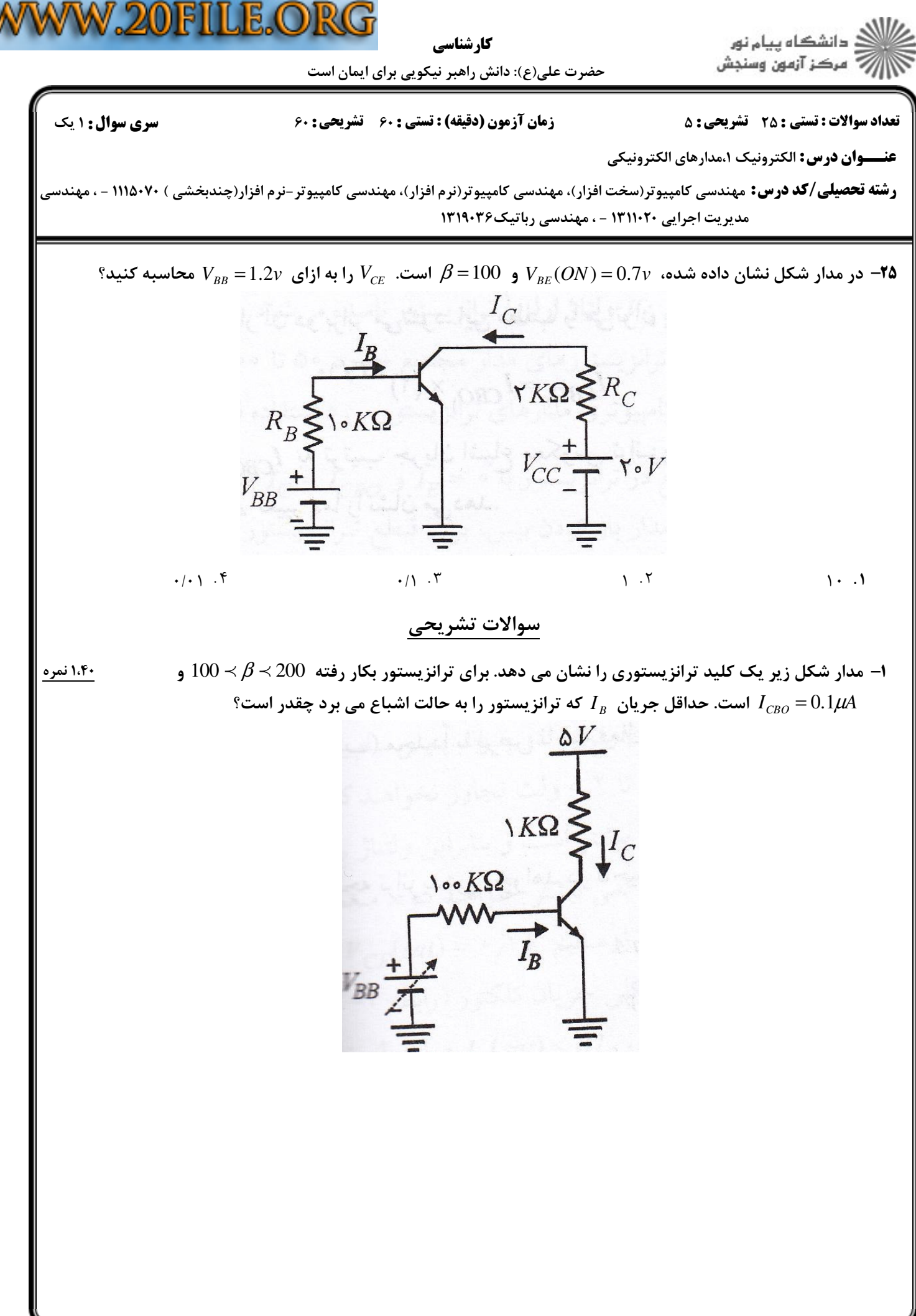

+:8;%+%+/%+%+% نيمسال اول 1392-93 صفحه 9 از 11

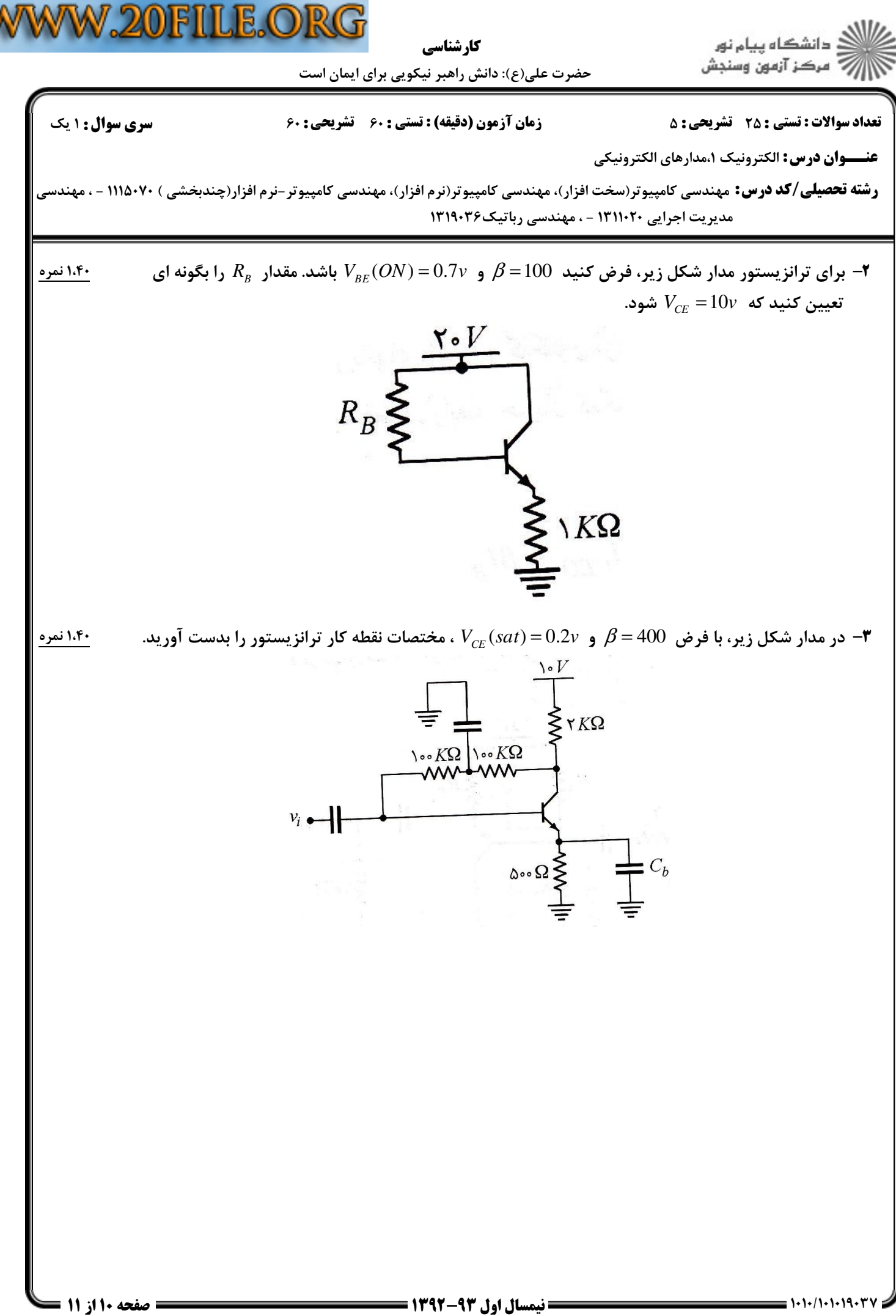

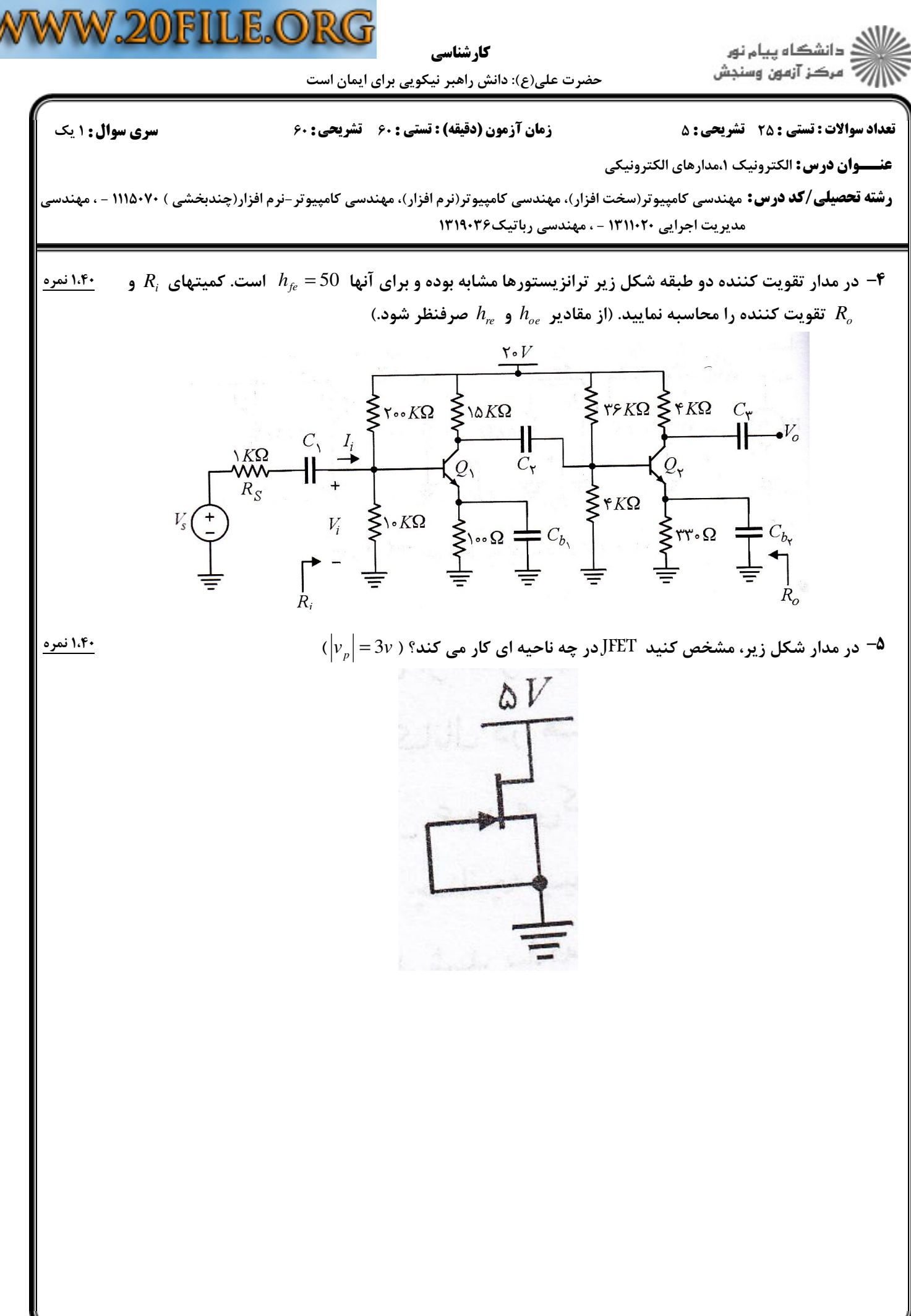